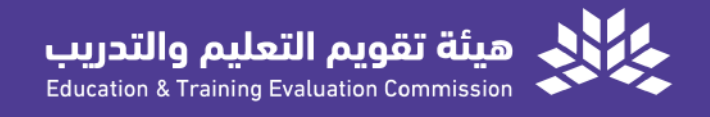

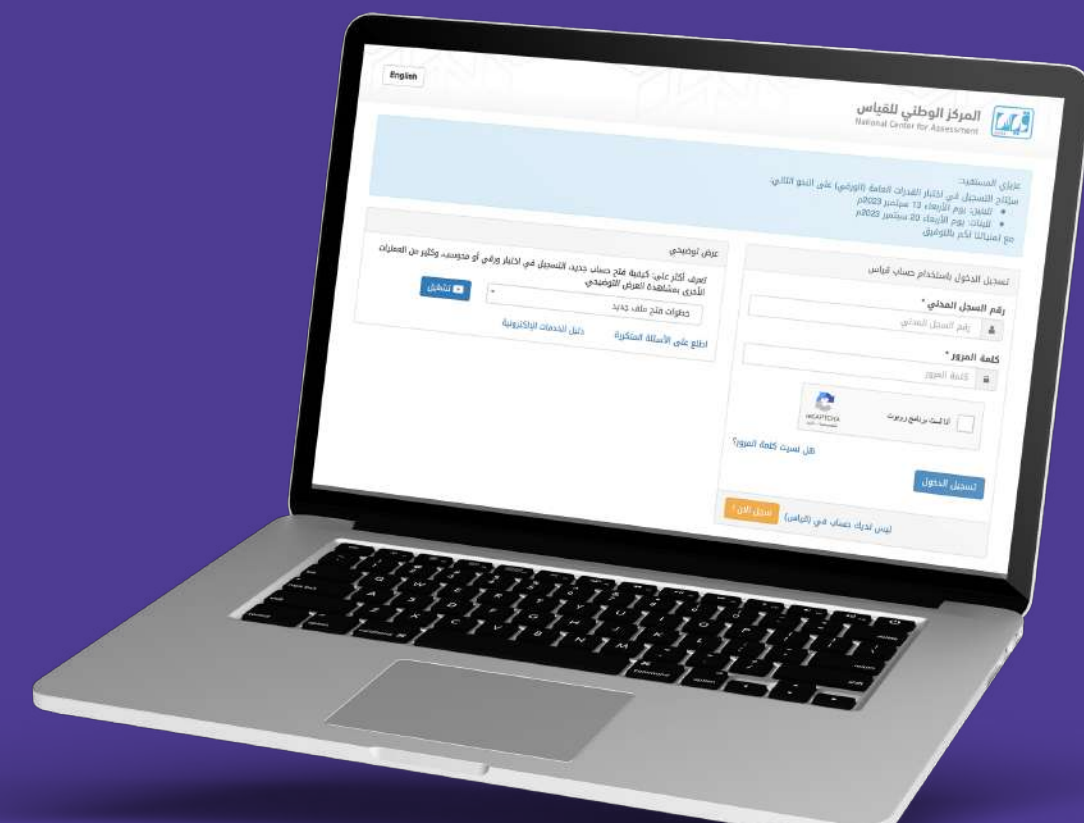

# الدليل المرئي للتسجيل في اختبار القدرة المعرفية (الورقي)

الإصدار الأول 2023

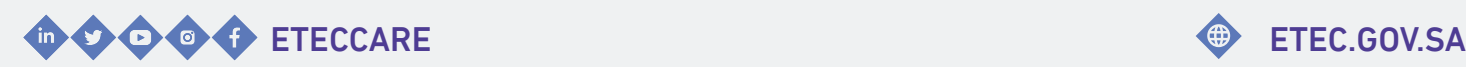

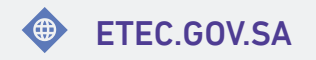

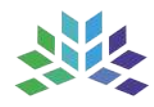

 $\mathcal{L}_{\mathbf{G}}$  , we see that  $\mathcal{L}_{\mathbf{G}}$ الدليل المرئي للتسجيل في **اختبار القدرة المعرفية**<br>(الورقى)

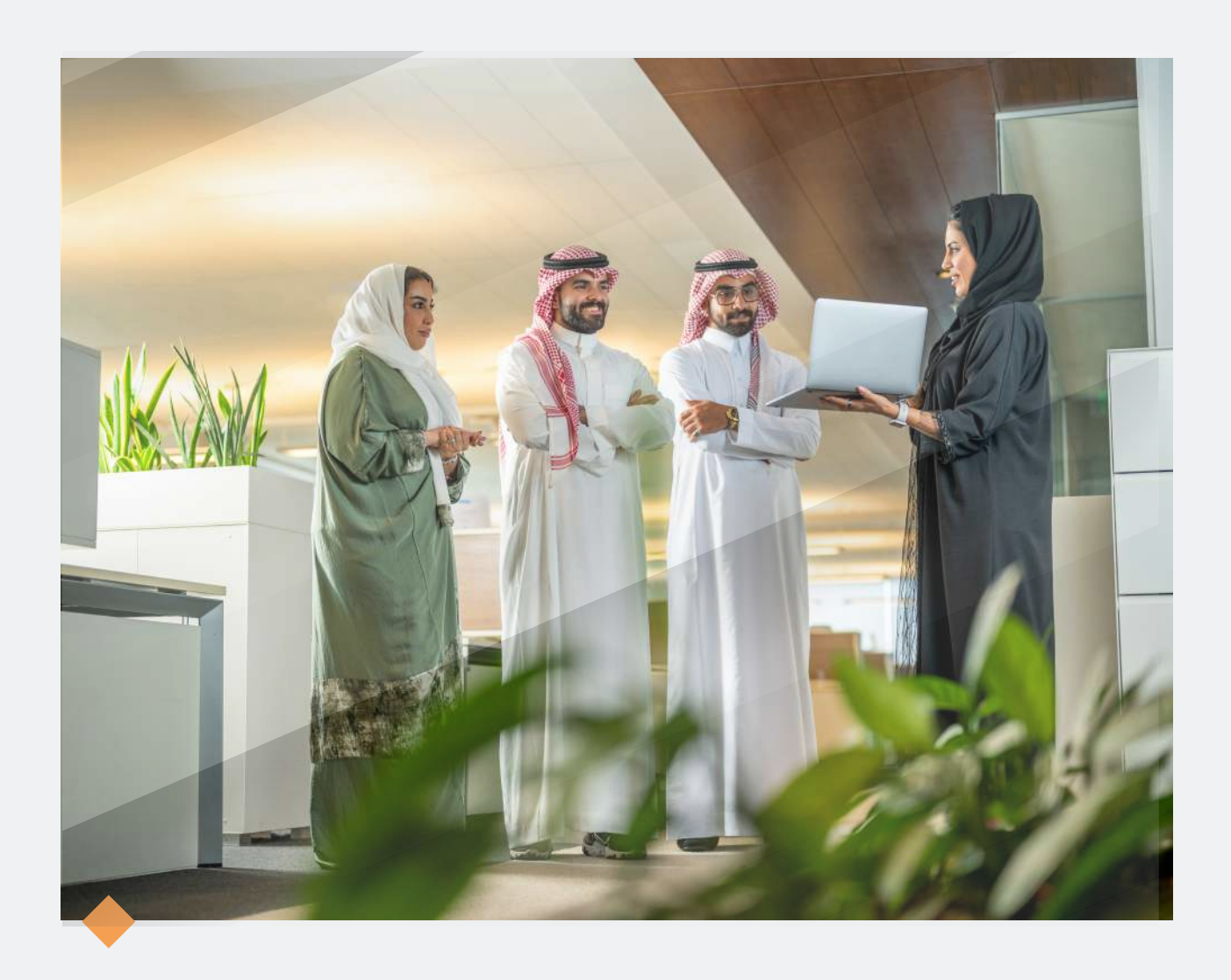

## **مرحبا بكم..**

#### في الدليل المرئي للتسجيل في اختبار القدرة المعرفية (الورقي)

تقــدم هيئــة تقويــم التعليـم والتدريب الـدليل المرئي للتسجيل في اختبار الـقدرة الــمعرفـية (الــورقــي) ، إيــمانًــا مــنها بــتعزيــز فــاعـلية الخــدمــات وتـلبية مــتطلبات المستفيديـن وتسهيـل استخدام أنظمة الهيئة.

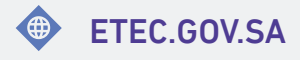

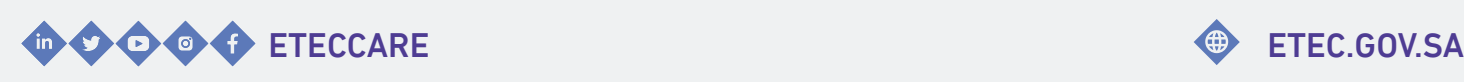

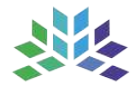

### المحتـويــات

<span id="page-3-0"></span>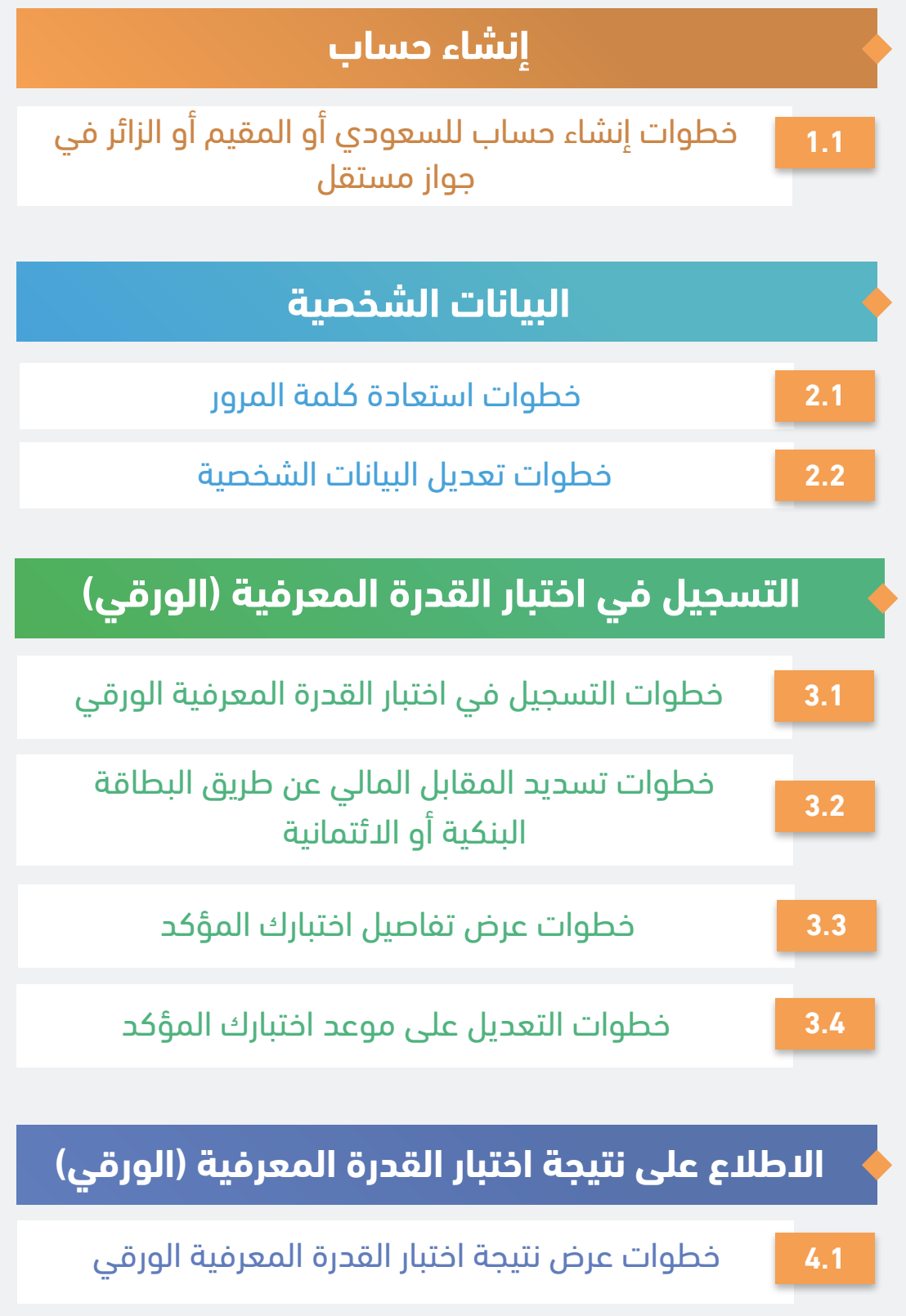

اضغط على الخدمة للانتقال السريع

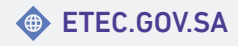

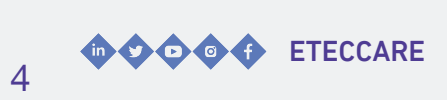

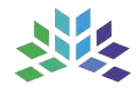

## **إنشاء حساب**

<span id="page-4-0"></span>خـــدمـــة تـــتيح للمســـتفيد إنـــشاء حـــساب فـــي الـمركـز الـوطـني لـلقياس مــن خـلال الـموقـع الإلكتروني.

#### <span id="page-5-0"></span>خطوات إنشاء حساب للسعودي أو المقيم أو الزائر في جواز مستقل

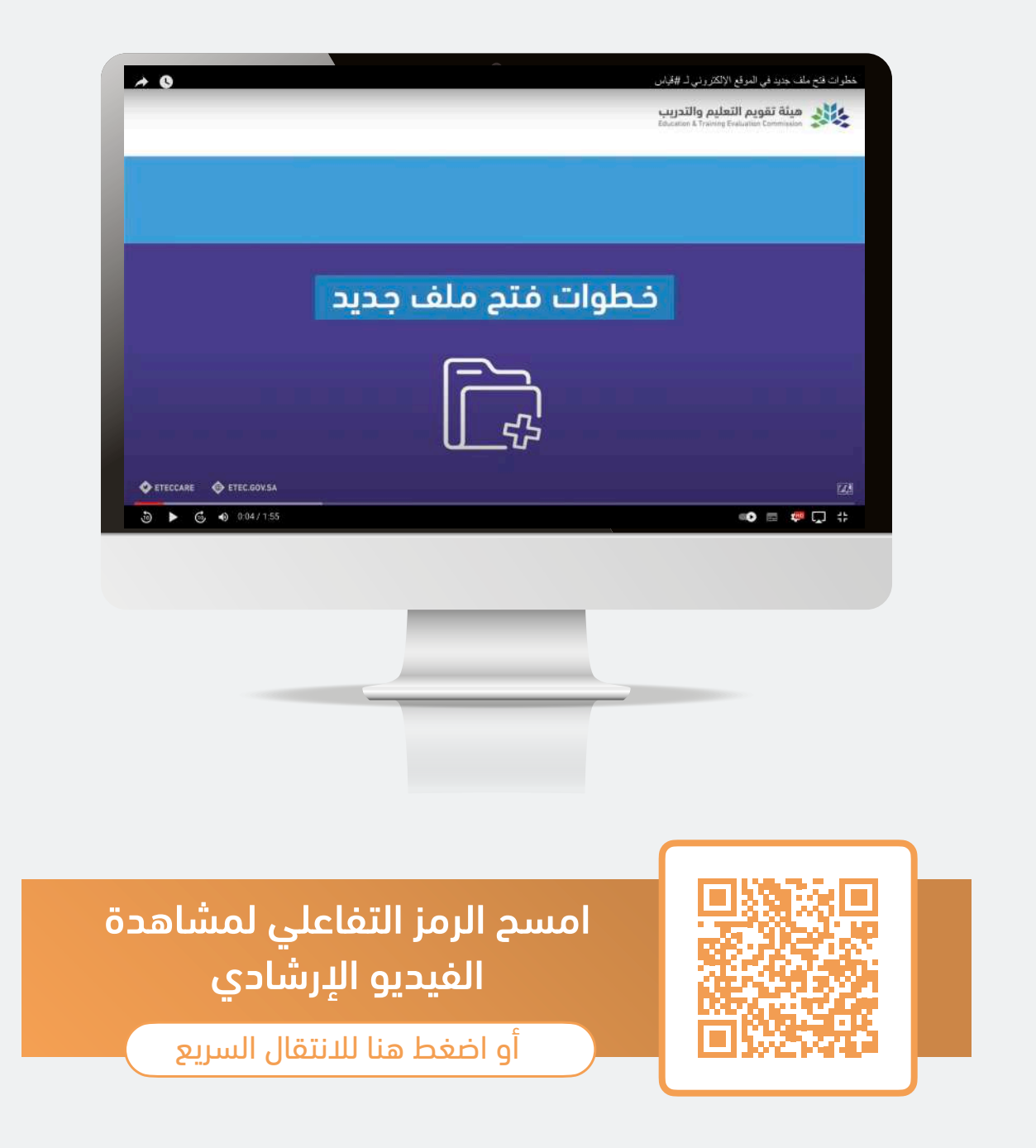

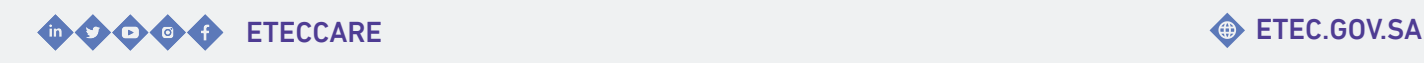

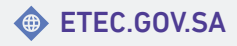

## <span id="page-6-0"></span>**البيانات الشخصية**

خـدمـات تـمكن المسـتفيد مـن اسـتعادة كـلمة الـمرور أو تـعديـل بـيانـاتـه الـشخصية فـي مـلفه لدى المركز الوطني للقياس.

#### خطوات استعادة كلمة المرور

<span id="page-7-0"></span>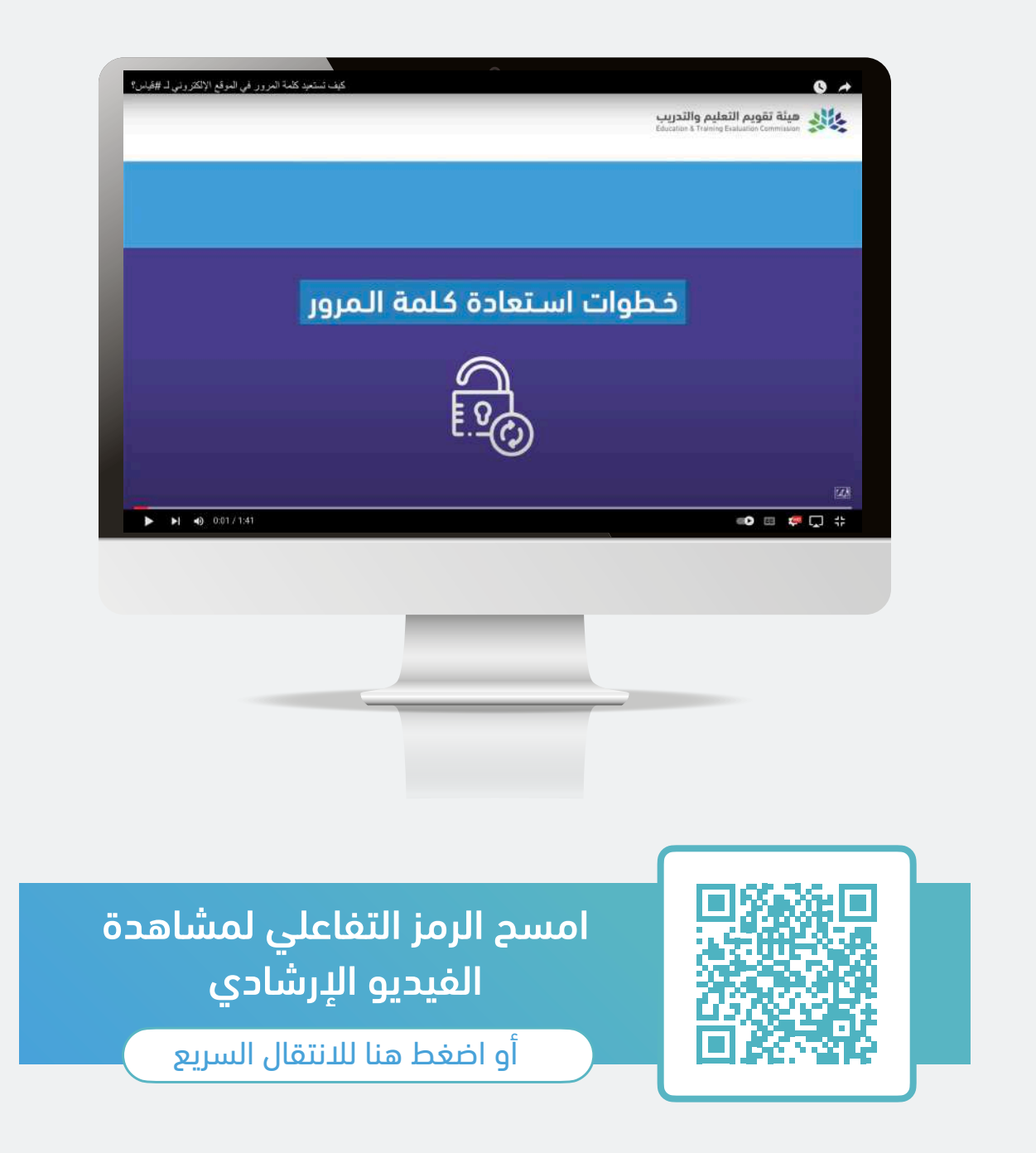

للعودة للصفحة [الرئيسية](#page-3-0)

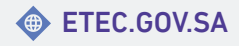

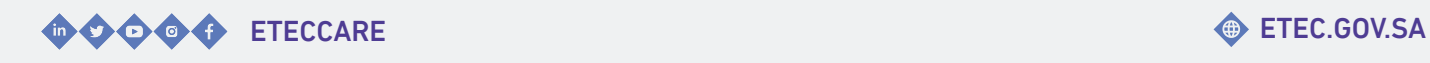

8

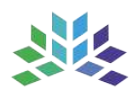

#### خطوات تعديل البيانات الشخصية

<span id="page-8-0"></span>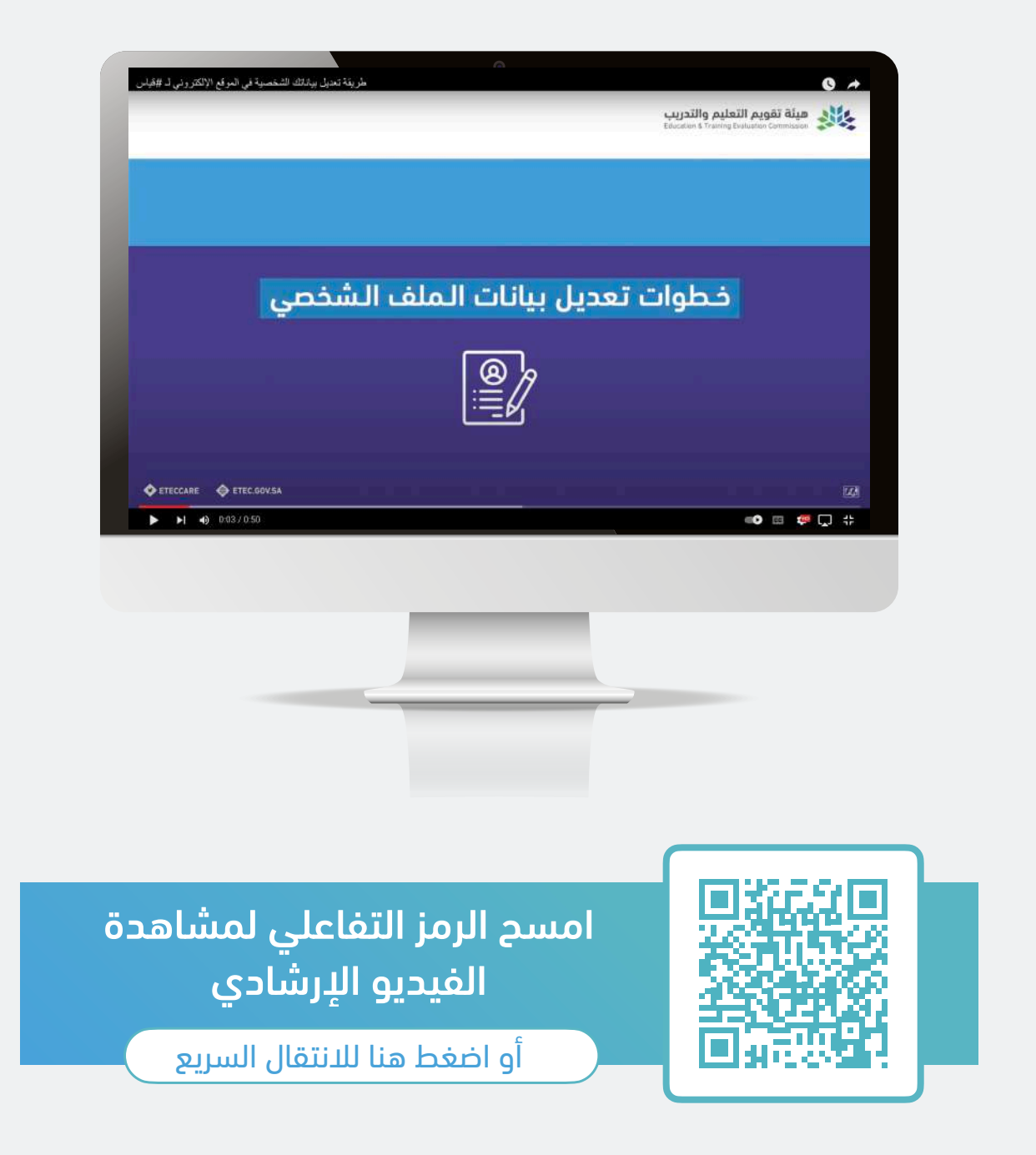

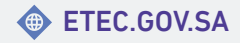

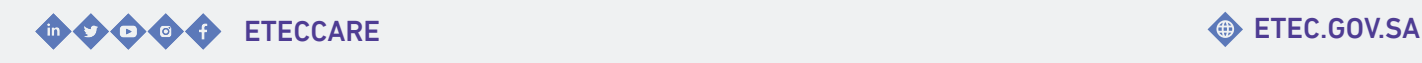

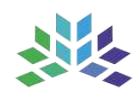

### <span id="page-9-0"></span>**التسجيل في اختبار القدرة المعرفية (الورقي)**

خــدمــات تــمكن المســتفيد مــن الــتسجيل فــي اخــتبار الــقدرة الــمعرفــية الــورقــي أو الــتعديــل عــلى مــوعــد الاخــتبار أو تســديــد الاخــتبار فــي ملفة لدى المركز الوطني للقياس.

#### <span id="page-10-0"></span>خطوات التسجيل في اختبار القدرة المعرفية الورقي

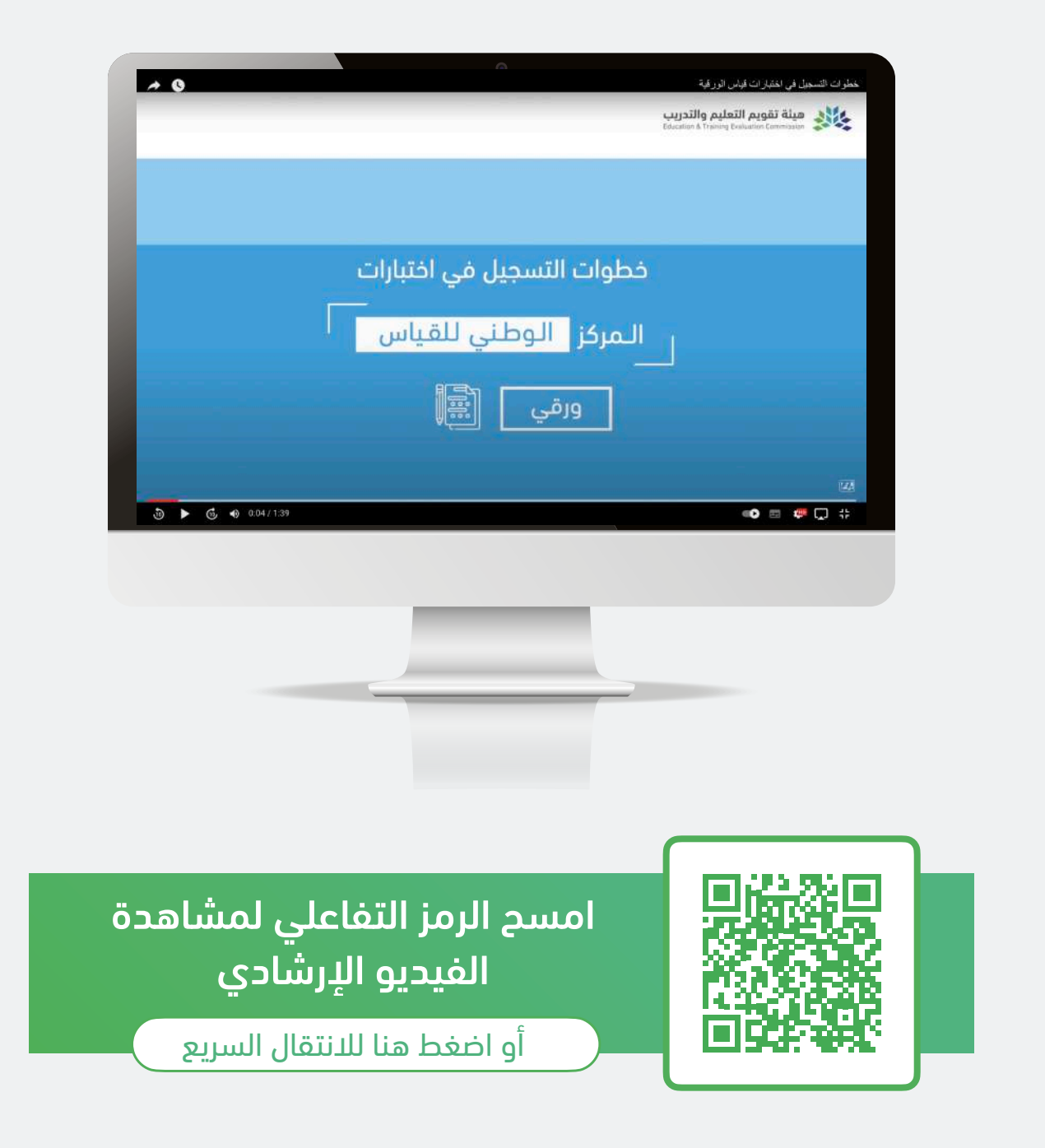

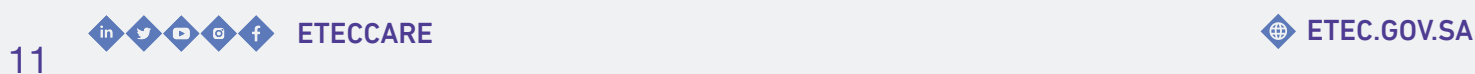

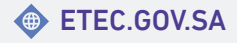

#### <span id="page-11-0"></span>خطوات تسديد المقابل المالي عن طريق البطاقة البنكية أو الائتمانية

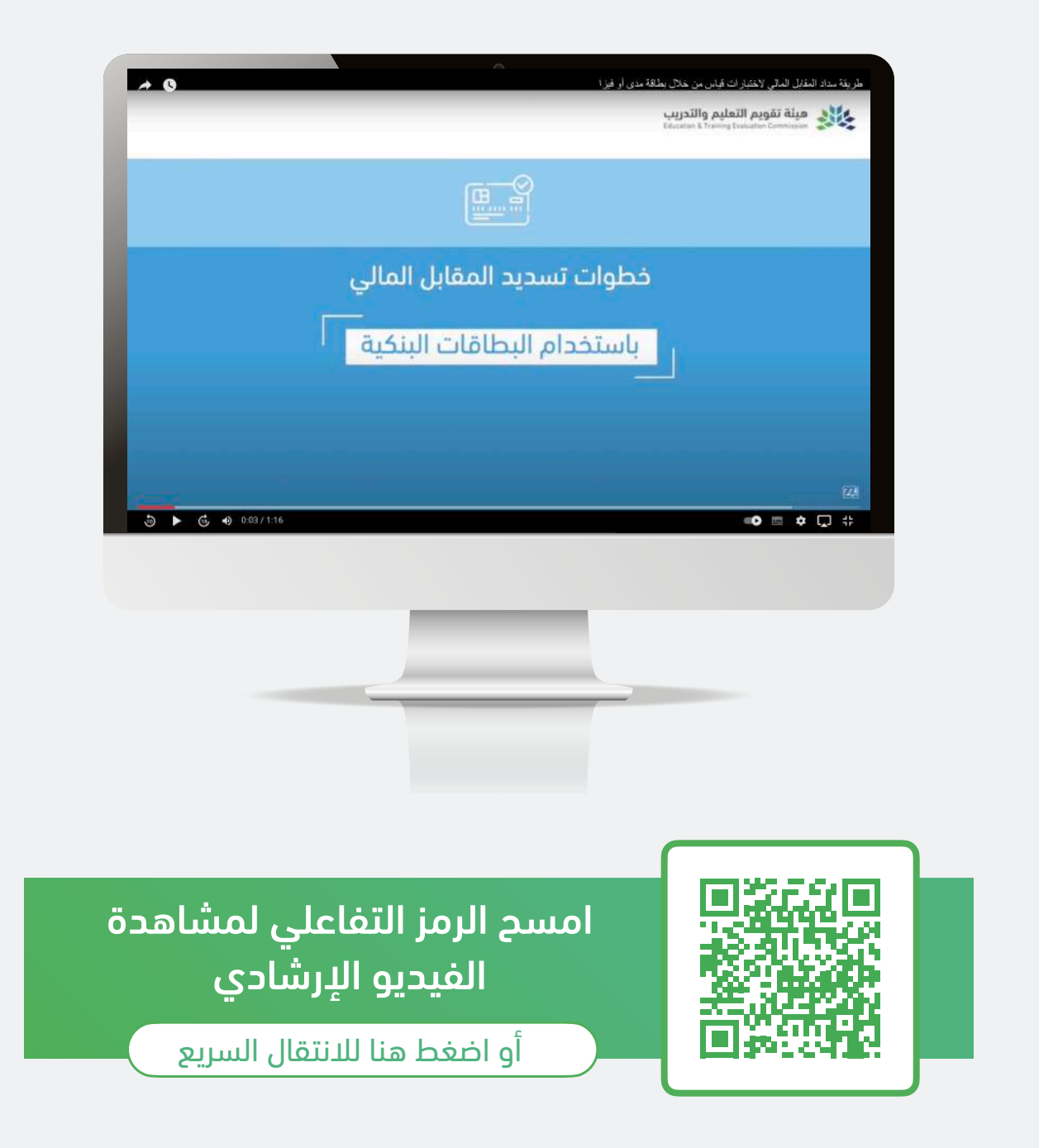

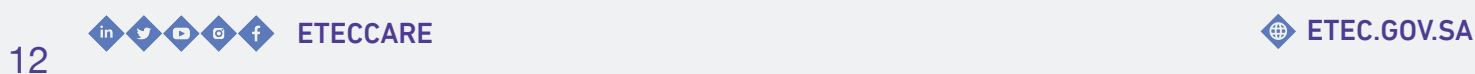

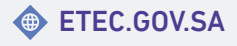

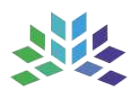

#### خطوات عرض تفاصيل اختبارك المؤكد

<span id="page-12-0"></span>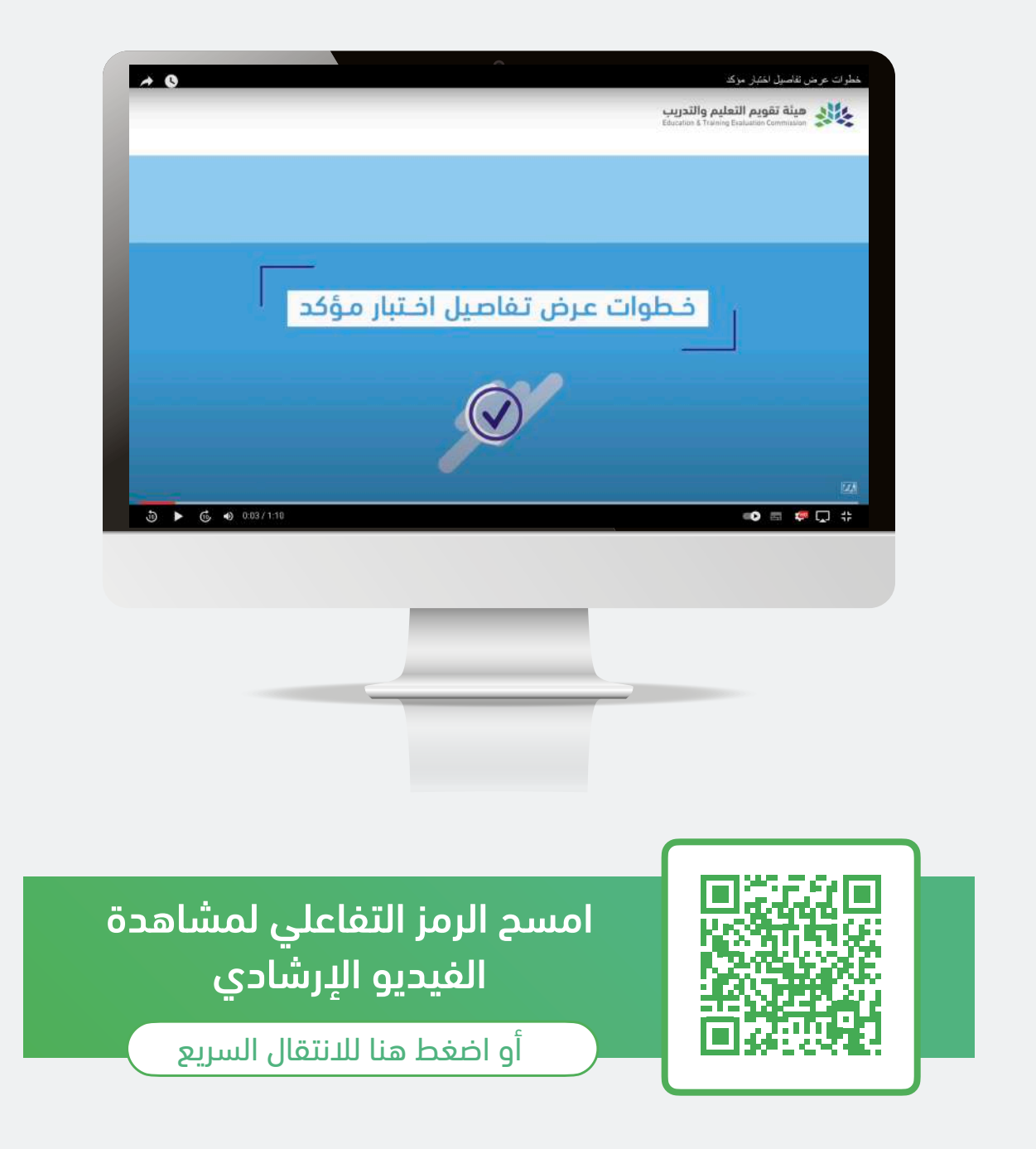

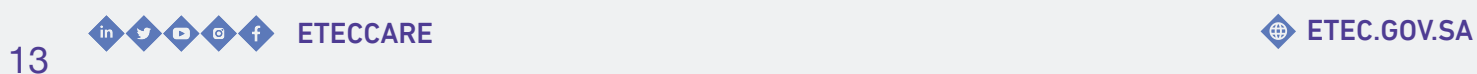

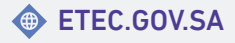

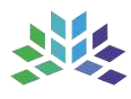

#### <span id="page-13-0"></span>خطوات التعديل على موعد اختبارك المؤكد

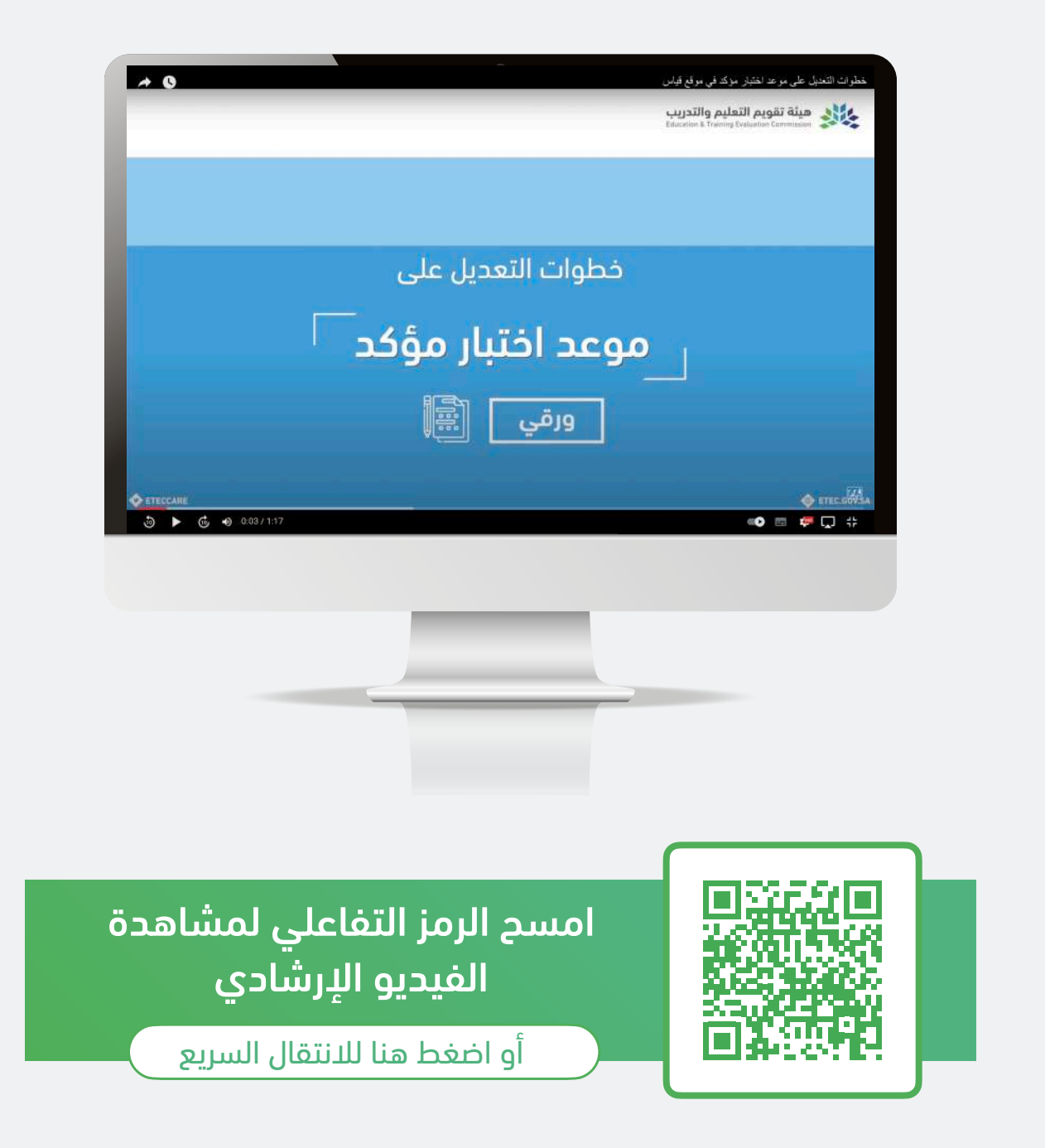

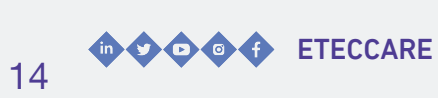

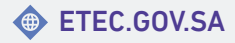

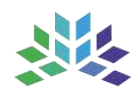

### <span id="page-14-0"></span>**الاطلاع على نتيجة اختبار القدرة المعرفية (الورقي)**

خـدمـة تـمكن المسـتفيد مـن اسـتعراض نـتيجة اخــتبار الــقدرة الــمعرفــية الــورقــي فــي مــلفة لدى المركز الوطني للقياس.

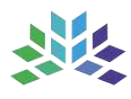

#### <span id="page-15-0"></span>خطوات عرض نتيجة اختبار القدرة المعرفية الورقي

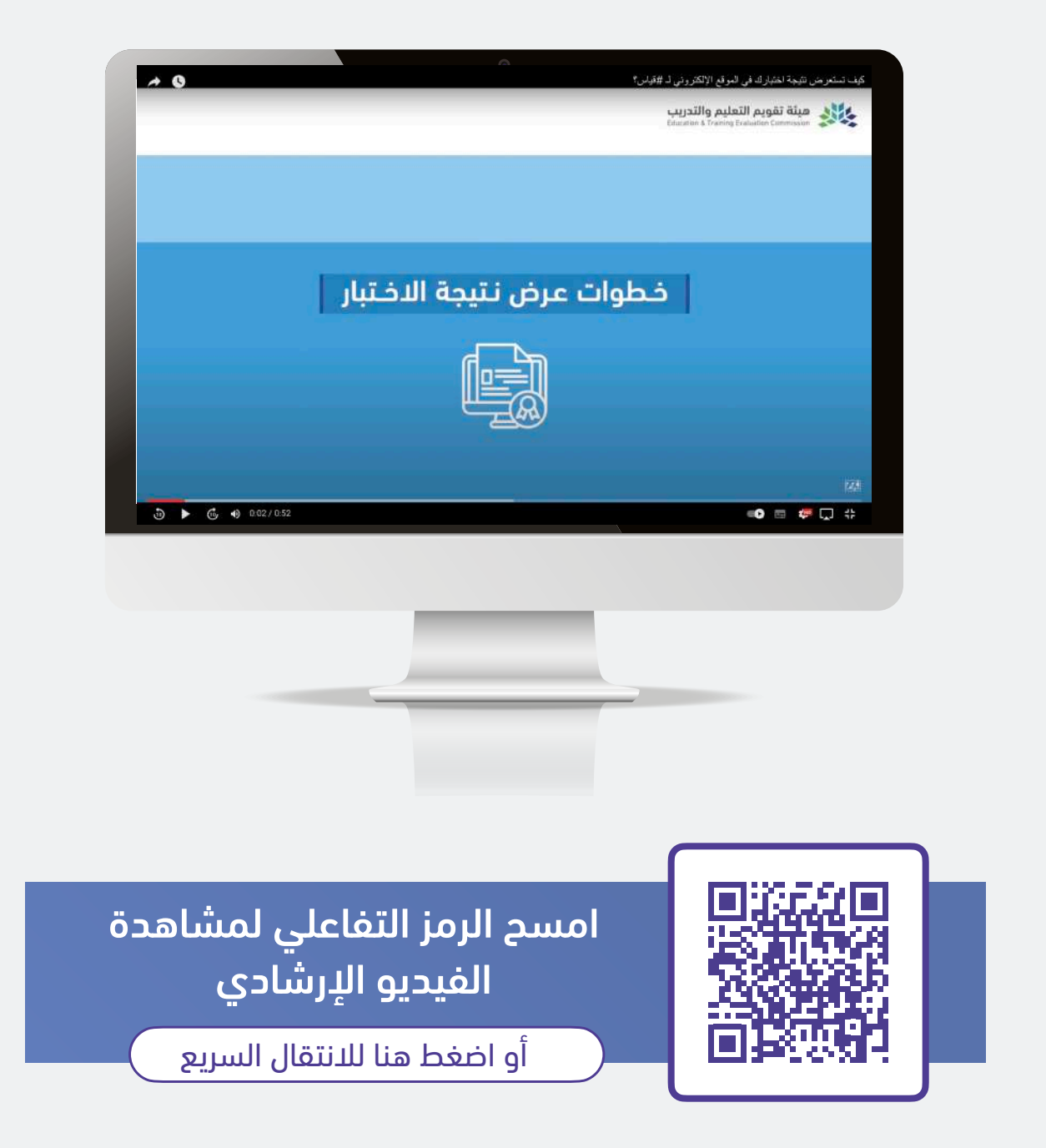

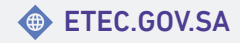

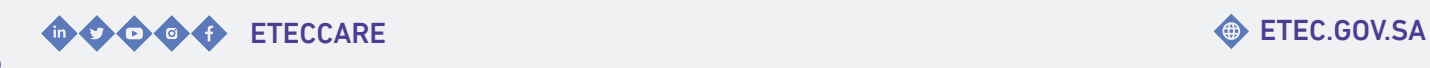

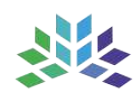

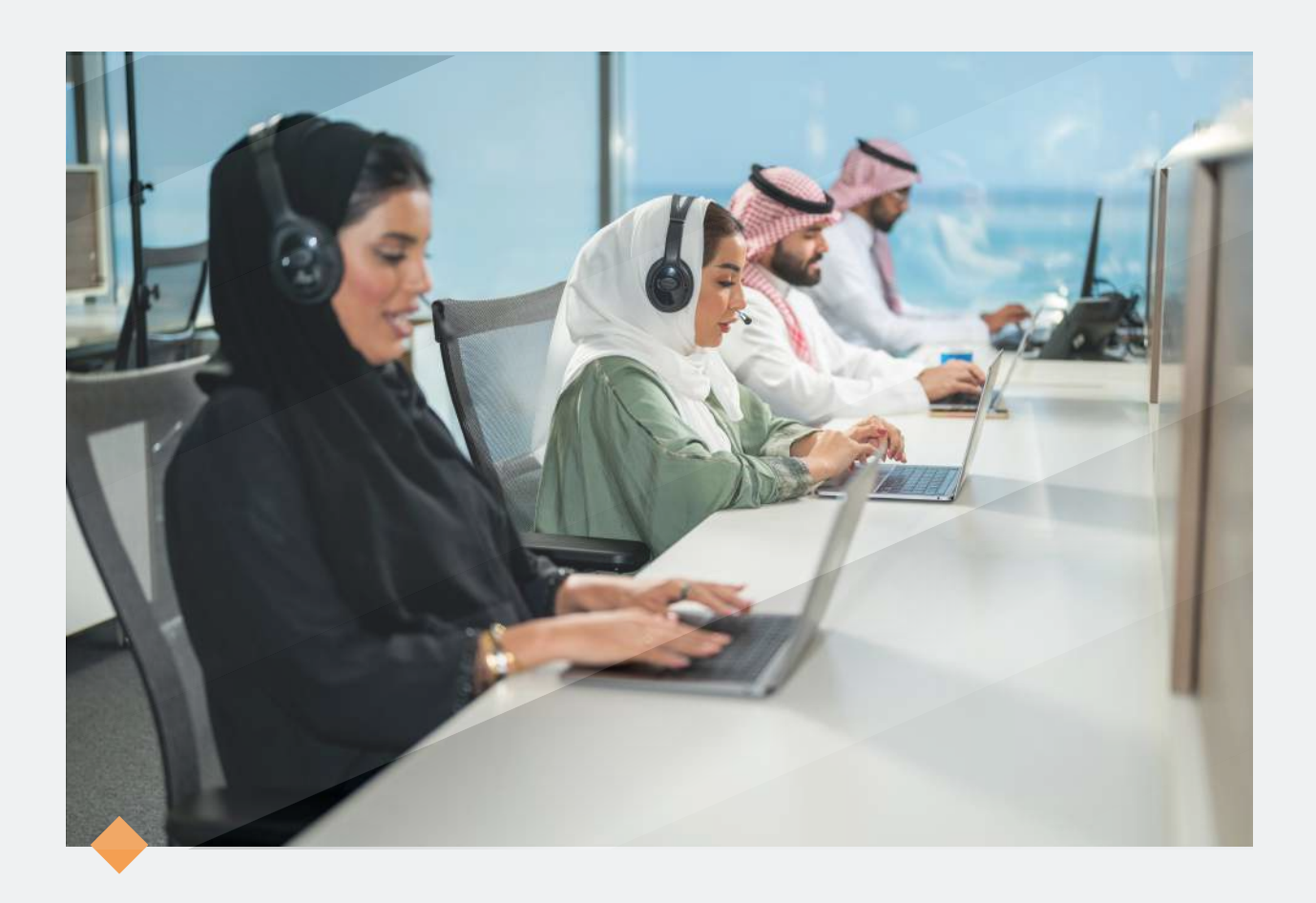

## **نسعد بخدمتكم..**

#### واستقبال استفساراتكم عبر قنواتنا الرسمية للعناية بالمستفيدين

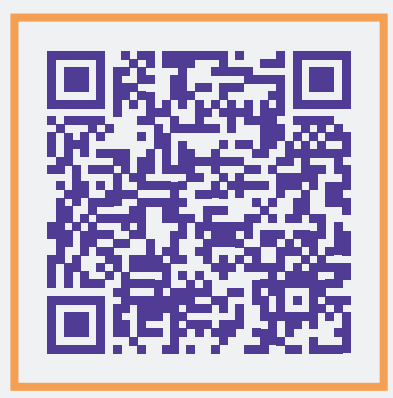

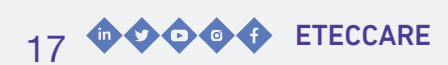

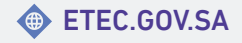

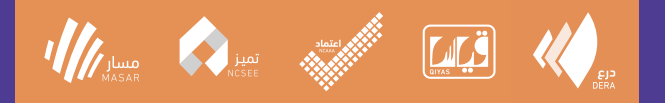

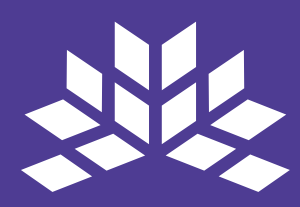

#### هيئة تقويم التعليم والتدريب **Education & Training Evaluation Commission**

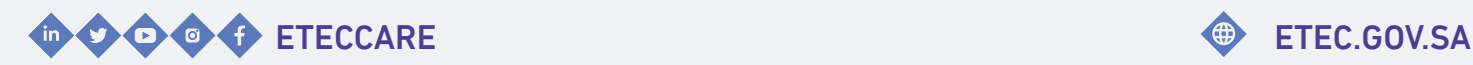

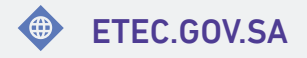